# **PhotoCDBrowser Crack Download [2022-Latest]**

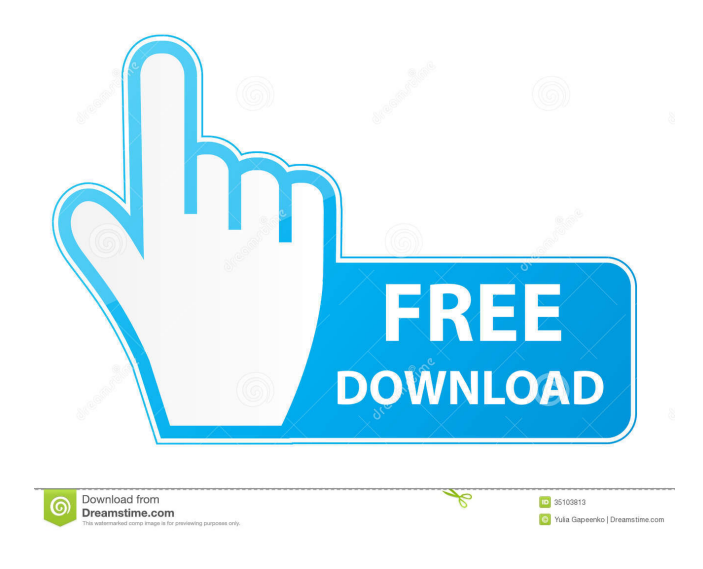

## **PhotoCDBrowser Crack [Win/Mac] 2022 [New]**

PhotoCDBrowser Cracked 2022 Latest Version is a freeware program that allows you to view photos from your Windows hard drive and other optical drives or CD/DVD. You can mount them as a virtual CD/DVD and open them as you would on your home computer. PhotoCDBrowser Activation Code lets you turn these pictures into a photo slideshow or a stand-alone program that allows you to preview your pictures, compare different images, set your favorite ones as wallpaper and even play music. The program is designed to work with Microsoft Windows XP, 2003, Vista and 7, including x86 and x64 versions. It works with most popular optical drives such as CD/DVD, Blu-ray, CD-RW, CD-R, DVD-RW, DVD+R, DVD+RW, DVD-RAM, DVD-RW and any other optical drive. PhotoCDBrowser requires at least 32 MB of RAM and about 10 MB of disk space for installation. During operation, the program uses additional resources. The application requires the user to have Internet access to synchronize the albums. To do this, the program relies on the Pictures folder on the local hard drive and the Internet Explorer's browsing history. PhotoCDBrowser must be used with the latest version of the Windows operating system. It can be downloaded and installed freely from the official website. PhotoCDBrowser Free Download Full Version PhotoCDBrowser Free Download Full Version: PhotoCDBrowser is a very simple image viewer that allows you to browse through the folders on your computer. It is ideal for viewing images that are stored on optical discs, which you may want to transport with you. PhotoCDBrowser Free Download Full Version was originally posted on this page on January 18, 2019. If you want to re-post this image on your own blog, you are free to do so with a link back to this page.The Justice Department filed a lawsuit on Thursday accusing AT&T and five of its subsidiaries of conspiring to raise the cost of phone service for millions of consumers by charging them higher prices for unlimited data and avoiding federal regulations. The federal lawsuit in San Francisco accused the telecom giant of engaging in a "scheme to deceive and mislead customers and impair competition" in various ways, including by failing to disclose the "full scope and extent of their plan to raise prices and deceive customers into believing that their pricing and plan terms remained unchanged" and by "collectively maintaining millions of pages of false and misleading data that purports to illustrate

#### **PhotoCDBrowser**

Insert/remove links to your photos from photos.ini. Hide/display the navigator. Autorotate pictures. Insert/delete comments from photos.ini. View/edit captions in photos.ini. Find the next image/previous image. View/edit thumbnails in photos.ini. Rotate picture left or right. Zoom in or out. Open the photos.ini file in notepad. View/edit thumbnails in photos.ini. Edit the zoom level. Slideshow function. Set the background. Add audio tracks. Set the volume. View image details. Slideshow sound. Allow a slideshow in portrait/landscape mode. Slideshow stop. Saving a slideshow. Open photos.ini in notepad. Change the key bindings. Scan/find the next picture in the folder. Scan/find the previous picture in the folder. Read the current position of the mouse. Send a photo to the clipboard. Send a photo to the printer. Send a photo to the postcard. Send a photo to a flash drive. Send a photo to a printer. Send a photo to a postcard. Send a photo to a flash drive. Open the image in a program. Open the image in a program. View the details of the current picture. View the details of the current picture. View the details of the current picture. View the details of the current picture. View the details of the current picture. View the details of the current picture. View the details of the current picture. View the details of the current picture. View the details of the current picture. Show/hide the preview window. 1d6a3396d6

### **PhotoCDBrowser Crack**

Download PhotoCDBrowser: License: Free for personal use & modification, if used for commercial purposes there is a license fee. You can help us to keep the project alive just by donation. PhotoCDBrowser is completely free, but any donation will be highly appreciated. ➜ Checkout our Website: ➜ Contact: ➜ Support us: ➜ Check out the photoCD camera: published: 05 Sep 2016 A Portfolio of Printing Design Work / Print Designs In this video i am showing the process of designing a photography print layout of Black and WhiteBuddha. This is a very first video, i have worked on this... In this video i am showing the process of designing a photography print layout of Black and WhiteBuddha. This is a very first video, i have worked on this since April of 2105. So there is more work to do and more work has come up since this first design. This design is in my style but just in the beginning stages of designing. All the paper,print and design work is all free, but i did not use a lot of copyrighted stuff. I tried to do something that i have wanted to do since i began learning about digital art. In this video i am showing the process of designing a photography print layout of Black and WhiteBuddha. This is a very first video, i have worked on this since April of 2105. So there is more work to do and more work has come up since this first design. This design is in my style but just in the beginning stages of designing. All the paper,print and design work is all free, but i did not use a lot of copyrighted stuff. I tried to do something that i have wanted to do since i began learning about digital art. photo cd v 1.0.4 published: 13 Nov 2012 Print Layout Photo Album Branding printing, here i'm showing how to print any photo album, layout and brand your own. printing in this video is many layouts of photo album in different brand & style. download printing software here

#### **What's New In?**

#### **System Requirements For PhotoCDBrowser:**

Supported OS: Windows XP, Vista, Windows 7, Windows 8/8.1/10 Internet Connection Required If you get the error, download and install the latest version of Chrome or Firefox, and re-run the game. For any questions or issues with the game, please contact us. BONUS CONTENT If you purchase the game and want extra content, you can purchase the Double Trippy Fondue! It includes two different puzzles and it will be given at random when you login to the

Related links:

<https://embeff.com/lyricsfetcher-crack/>

[https://dig-tal.com/wp-content/uploads/2022/06/Computer\\_Time\\_Manager\\_CTM.pdf](https://dig-tal.com/wp-content/uploads/2022/06/Computer_Time_Manager_CTM.pdf)

[https://aiinewsline.news/wp-content/uploads/2022/06/MS\\_Word\\_Business\\_Flyer\\_With\\_TearOff\\_Tabs\\_Template\\_Software.pdf](https://aiinewsline.news/wp-content/uploads/2022/06/MS_Word_Business_Flyer_With_TearOff_Tabs_Template_Software.pdf) [https://360.com.ng/upload/files/2022/06/uZVO8NOfuGdDtGbXlvCv\\_07\\_64a9ca228645cca47333600103475c0d\\_file.pdf](https://360.com.ng/upload/files/2022/06/uZVO8NOfuGdDtGbXlvCv_07_64a9ca228645cca47333600103475c0d_file.pdf)

<https://esport-ready.com/wp-content/uploads/2022/06/xylehasa.pdf>

<https://dogrywka.pl/esl-style-english-check-level-6-exercise-1-adjectives-crack-for-pc-2022/>

<https://jobavenue.net/?p=7537>

<https://fbsharing.org/wp-content/uploads/2022/06/Chimpanzee.pdf>

<https://comoemagrecerrapidoebem.com/?p=2915>

<https://moeingeo.com/wp-content/uploads/2022/06/izidkat.pdf>

[https://social.arpaclick.com/upload/files/2022/06/y5uG33el7x1YeicwSemv\\_07\\_fb0a62c267bcb9b4c8a20438d580b3c7\\_file.pdf](https://social.arpaclick.com/upload/files/2022/06/y5uG33el7x1YeicwSemv_07_fb0a62c267bcb9b4c8a20438d580b3c7_file.pdf) <https://deardigitals.com/stata-mode-crack-2022/>

<https://ubipharma.pt/2022/06/07/vob-splitter-crack-free-2/>

<http://feelingshy.com/ez-tasks-crack-2022-new/>

<http://automationexim.com/quoter-amanuensis-crack-free-registration-code-download-for-windows-updated-2022/>

<https://cambodiaonlinemarket.com/wp-content/uploads/2022/06/berwkarl.pdf>

[https://circles.nyc3.digitaloceanspaces.com/upload/files/2022/06/8CcArqJYLJ32mHp7bP3f\\_07\\_d610120637fd4dbc764574a6d](https://circles.nyc3.digitaloceanspaces.com/upload/files/2022/06/8CcArqJYLJ32mHp7bP3f_07_d610120637fd4dbc764574a6ddaa3104_file.pdf) [daa3104\\_file.pdf](https://circles.nyc3.digitaloceanspaces.com/upload/files/2022/06/8CcArqJYLJ32mHp7bP3f_07_d610120637fd4dbc764574a6ddaa3104_file.pdf)

https://klealumni.com/upload/files/2022/06/BuOFPhHtgNNxnIYjAyy9\_07\_b943012749166834e4d73ec880b676bd\_file.pdf <http://guseong.org/2022/06/07/pagelock-website-copy-protection-crack-download-x64/>

[http://staffdirect.info/wp-content/uploads/2022/06/PingView\\_HTTP\\_Proxy\\_Server.pdf](http://staffdirect.info/wp-content/uploads/2022/06/PingView_HTTP_Proxy_Server.pdf)